# **KIOXIA**

## Pamięć wymienna Flash USB - Instrukcja obsługi

#### Przeczytać przed użyciem

Przed rozpoczęciem korzystania z naszych produktów ("produktu") należy zapoznać się z instrukcją obsługi produktu (niniejszą "instrukcją obsługi"), gwarancją (personal.kioxia.com/support/warranty/) oraz instrukcją obsługi urządzenia głównego, w połączeniu z którym produkt jest używany ("urządzenie główne").

#### Przed rozpoczęciem użytkowania

● Produkt należy używać tylko w komputerach osobistych (PC) z systemem Windows lub komputerach Mac.

#### Środki ostrożności

W niniejszej części podano ważne zalecenia dotyczące zachowania ostrożności, których użytkownicy naszych produktów (i inni) powinni przestrzegać w celu uniknięcia obrażeń ciała i uszkodzenia mienia oraz aby użytkowanie naszych poduktów odbywało się w sposób bezpieczny i poprawny. Przed przejściem do szczegółowych opisów zaleceń dotyczących zachowania bezpieczeństwa, należy gruntownie zrozumieć znaczenia etykiet i symboli graficznych opisanych poniżej i stosować się do ich treści.

Objaśnienie treści etykiet

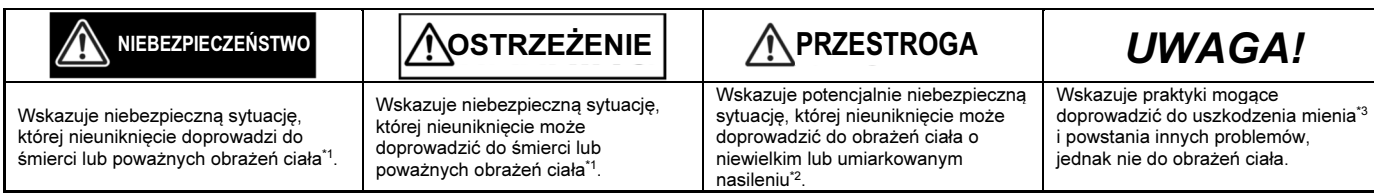

\*1: Poważne obrażenia ciała obejmują oślepienie, rany, oparzenia (spowodowane niską i wysoką temperaturą), porażenie prądem, złamania, zatrucia itp. o długotrwałych skutkach lub wymagające hospitalizacji i/lub długoterminowych terapii szpitalnych.

\*2: Obrażenia o niewielkim lub umiarkowanym nasileniu obejmują rany, oparzenia, porażenie prądem itp., które nie wymagają hospitalizacji i/lub długoterminowych terapii szpitalnych.

\*3: Uszkodzenie mienia oznacza uszkodzenie maszyn i sprzętu klienta lub osób trzecich.

Objaśnienie symboli graficznych

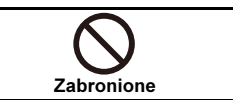

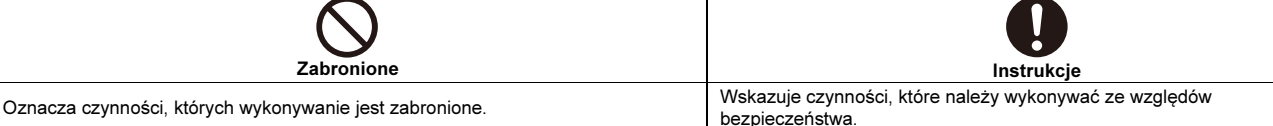

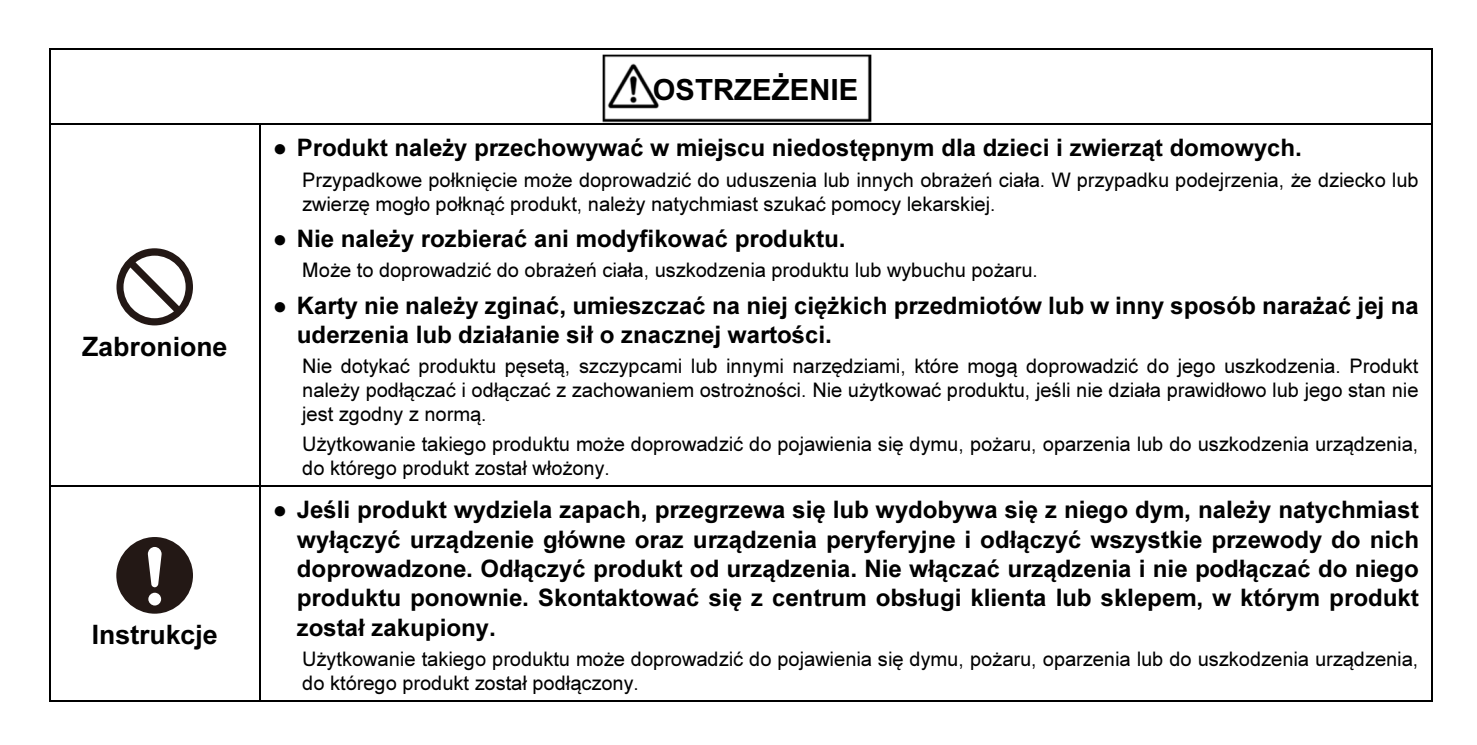

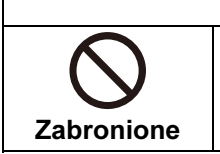

## ● Produkt może się nagrzewać, jeżeli będzie używany przez dłuższy czas.

∕ N\ PRZESTROGA

Jeśli produkt jest gorący, należy odczekać, aż jego temperatura spadnie przed odłączeniem go od urządzenia. Nie dotykać produktu, jeśli jest gorący.

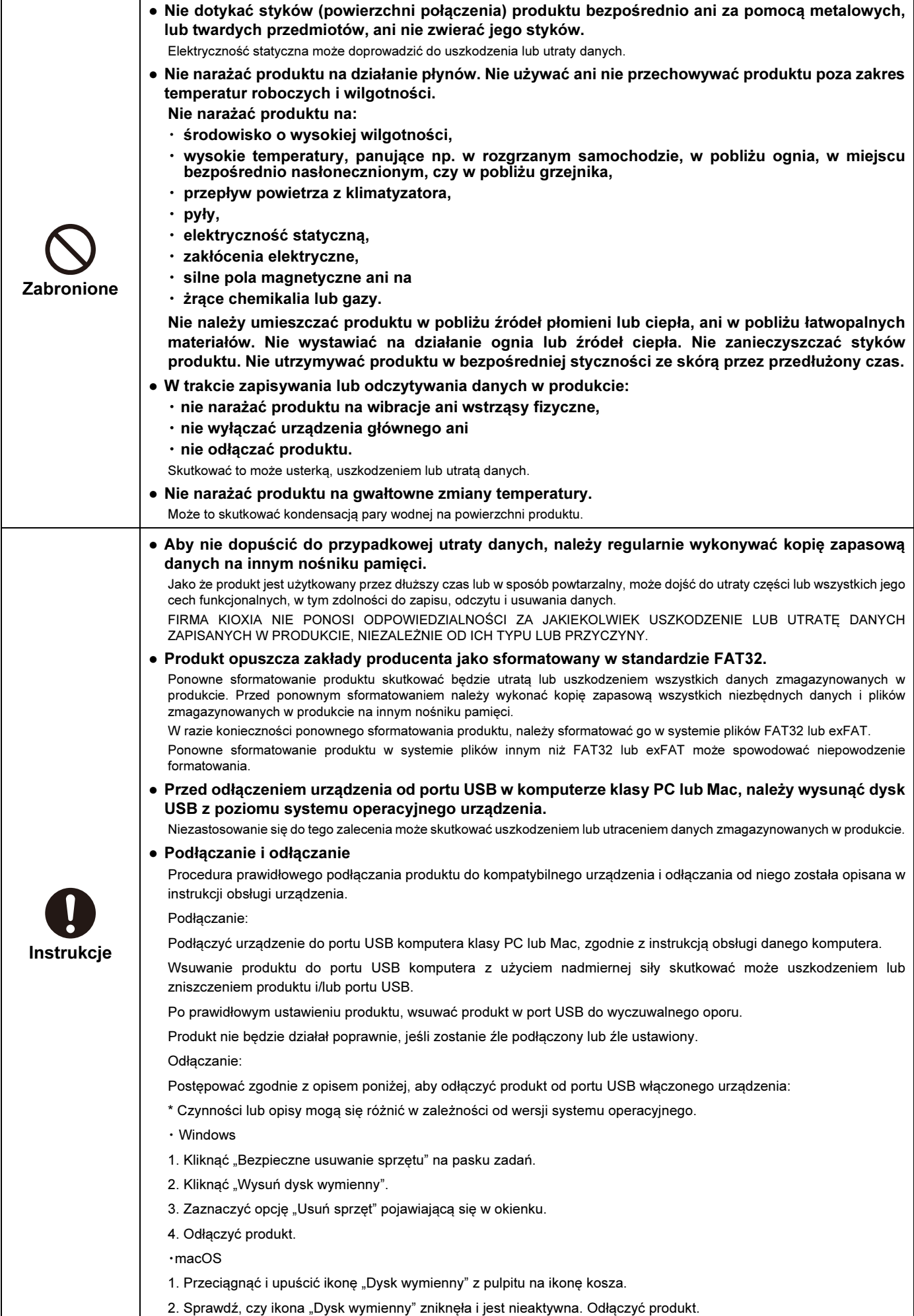

#### Czynności obowiązkowe

- Podłączyć produkt do gniazda USB w komputerze klasy PC lub Mac.
- FIRMA KIOXIA NIE PONOSI ODPOWIEDZIALNOŚCI ZA JAKIEKOLWIEK SZKODY SPOWODOWANE LUB WYNIKAJĄCE Z WYKORZYSTANIA PRODUKTU W URZĄDZENIU INNYM NIŻ KOMPUTER KLASY PC lub MAC.
- Produkt nie jest objęty gwarancją ani przeznaczony do użytku w urządzeniach lub systemach wymagających wyjątkowo wysokiej jakości i/lub niezawodności, ani<br>W warunkach, w których jego wadliwa praca lub awaria może doprowa negatywnego oddziaływania w przestrzeni publicznej ("użytkowanie niezamierzone"). Niezamierzone użytkowanie obejmuje bez ograniczeń: sprzęt<br>wykorzystywanywobiektachjądrowych,sprzętwykorzystywanywprzemyślelotniczym,sprzęt m innych środkach transportu, sprzęt sygnalizacji ruchu, sprzęt używany do sterowania procesem spalania lub wybuchu, urządzenia bezpieczeństwa, windy i schody ruchome, urządzenia związane z energią elektryczną oraz sprzęt wykorzystywany w dziedzinach związanych z domeną finansową. Nie użytkować produktu w sposób niezamierzony, chyba że niniejszy dokument wyraźnie na to zezwala.
- Złącze USB produktu należy stale utrzymywać w czystości.
- Używać miękkiej, suchej ściereczki do czyszczenia.

#### Parametry techniczne

- Zestawienie parametrów technicznych opublikowano na stronie produktu: personal.kioxia.com/.
- Podana pojemność to zainstalowana pamięć flash wraz z niedostępną dla użytkownika pamięcią zarezerwowaną dla funkcji systemowych. Powierzchnia dostępna dla użytkownika jest zgodna z wartością podaną na stronie produktu (1 GB = 1 073 741 824 bajtów).

#### Interfejs USB

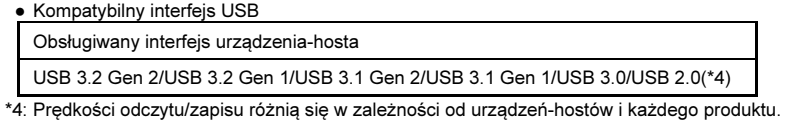

#### Kraj/region pochodzenia

● Kraj/region pochodzenia produktu podany jest na jego korpusie lub opakowaniu.

#### Przekazanie i utylizacja

● Nawet po usunięciu lub ponownym sformatowaniu produktu na urządzeniu takim jak komputer klasy PC lub Mac, dane mogą nie ulec całkowitemu usunięciu i/lub mogą zostać odzyskane, jeśli urządzenie użyte do usunięcia lub powtórnego formatowania nie zostało wyposażone w funkcję, która trwale usuwa dane z produktu. Po okresie użytkowania produkt należy przypisać do odpowiedniej kategorii odpadów i poddać utylizacji zgodnie z lokalnymi przepisami i regulacjami.

#### Dane dotyczące prywatności

- Potwierdzić szczegóły polityki prywatności firmy KIOXIA, jej spółek zależnych i stowarzyszonych, kontaktując się bezpośrednio z tymi firmami.
- Produkt zwrócony bezpośrednio lub pośrednio do firmy KIOXIA może zostać poddany analizie dla potrzeb procesu udoskonalania jakości przez firmę KIOXIA lub firmę, która dostarcza komponenty lub usługi dla produktu. Dane, które mogły pozostać w produkcie, będą traktowane jako poufne i nie będą udostępniane żadnym stronom trzecim. Zwrócony produkt i dane zostaną zniszczone po analizie.

#### Eksport i import

● Jakikolwiek eksport, eksport ponowny, import oraz import ponowny produktu, powiązanego oprogramowania, oprogramowania zainstalowanego na produkcie oraz danych zapisanych w produkcie są surowo zabronione, z wyjątkiem przypadków zgodnych z japońskim prawem dotyczącym wymiany walut i handlu zagranicznego, przepisami administracji eksportowej USA oraz wszystkimi obowiązującymi przepisami i regulacjami eksportowymi.

#### Wsparcie

- Dział najczęściej zadawanych pytań (FAQ) znajduje się pod adresem: personal.kioxia.com/support/faq/.
- Aby skorzystać z gwarancji w odniesieniu do produktu, należy skontaktować się z działem obsługi klienta podać informacje wskazane w punktach od (1) do (3):
- (1) numer części produktu (wydrukowany na odwrocie opakowania) i dowód zakupu produktu, taki jak paragon,
- (2) producent i model urządzenia głównego oraz
- (3) szczegółowe opisy usterki, sposób użytkowania produktu podczas wystąpienia takiej usterki, częstotliwość występowania takiej usterki i tak dalej.

#### Sformułowanie warunków gwarancyjnych

● Sformułowanie warunków gwarancyjnych zamieszczono na stronie: personal.kioxia.com/support/warranty/.

#### Wsparcie klienta

● Informacje na temat wsparcia klienta podano na stronie: personal.kioxia.com/support/contact/.

### Wyprodukowano przez **KIOXIA Corporation**

3-1-21, Shibaura, Minato-ku, Tokyo 108-0023, Japonia Podany adres może ulec zmianie.

Znaki Mac i macOS są znakami towarowymi firmy Apple Inc. ・

Wszelkie pozostałe nazwy firm, nazwy produktów i usług mogą być znakami towarowymi ich odpowiednich właścicieli. ・

Konstrukcje i parametry techniczne mogą ulec zmianie bez powiadomienia.